## **QGIS Application - Feature request #19304 Docking the processing log window**

*2018-06-29 09:58 AM - Magnus Nilsson*

*interactive and easier to work with.*

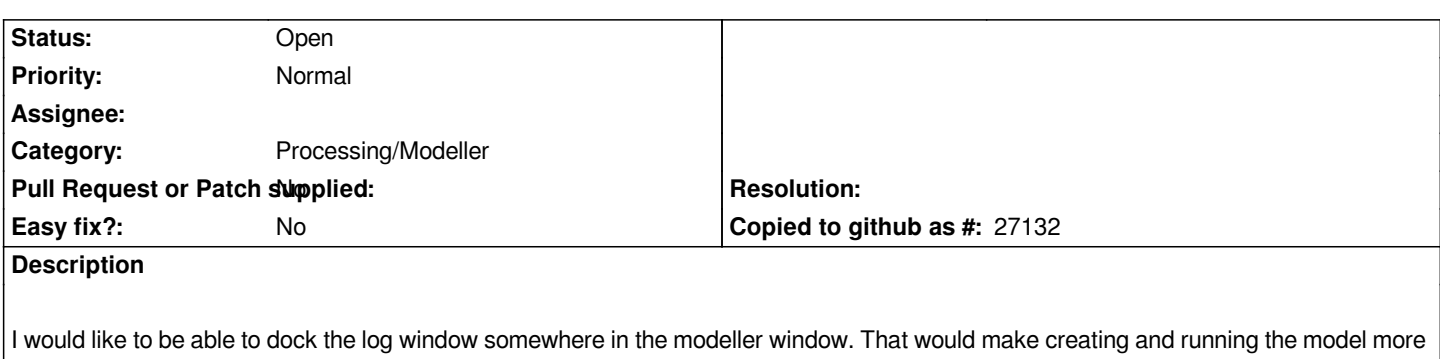